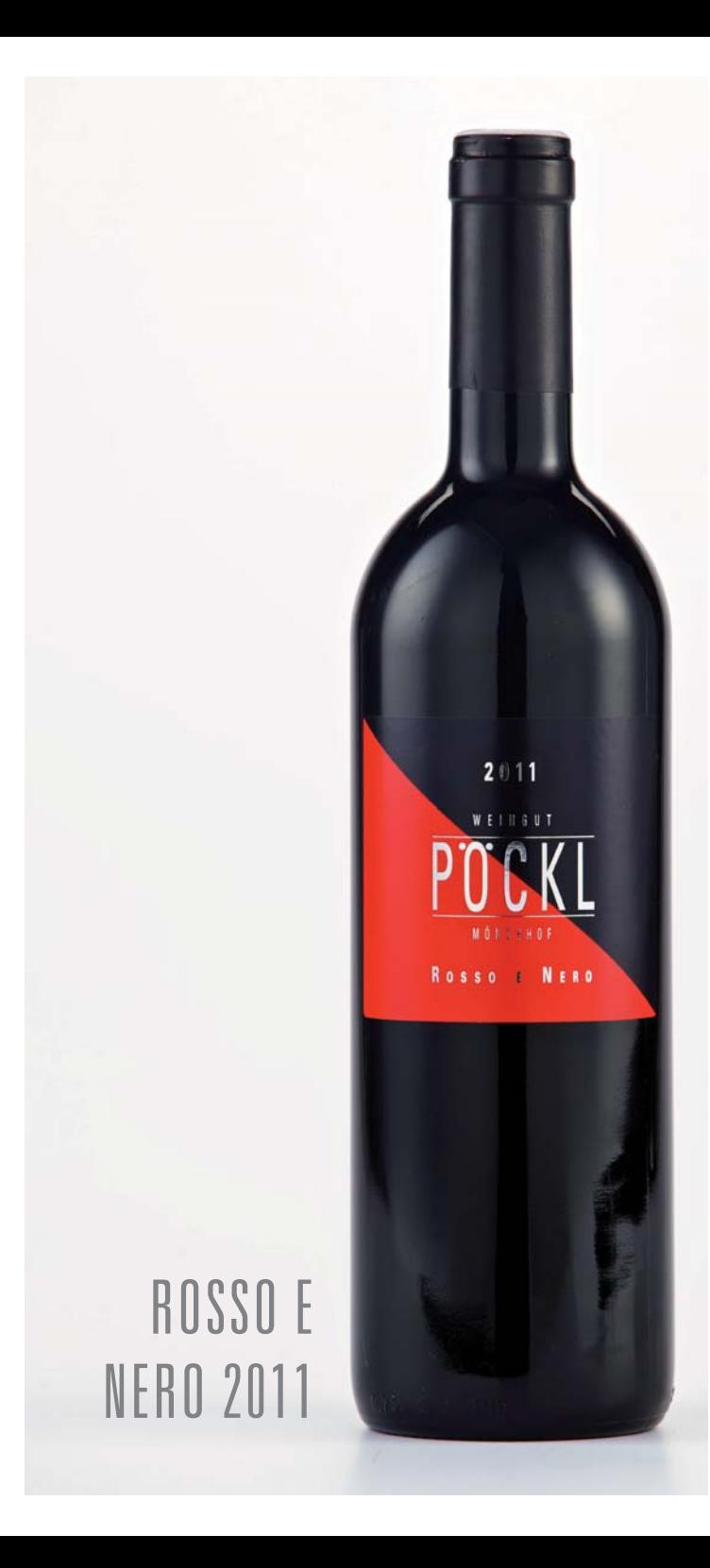

## **ROSSO E NERO 2011**

Sein Mix: 60% Zweigelt 20% Merlot 10% Blaufränkisch 10% Cabernet Sauvignon

Seine Heimat: Schotterböden, Sandböden und kräftige Lehmböden 50% neue und 50% gebrauchte Barriques für 18 Monate

Sein Charakter: Der Diplomat

## Sein Stil:

Dunkles Rubingranat mit opakem Kern und violetten Reflexen Feiner Duft nach Waldbeeren und dunklen Herzkirschen Saftig mit feinem Schokotouch, wieder dunkle Beeren am Gaumen, sehr kraftvoll mit feinen Tanninen und dunklem. langem Abgang

Seine Begleiter: Verschiedenste Fleischgerichte

Seine Zeit:  $2013 - 2025$ 

Seine Werte: Alkohol: 14% Vol Säure: 5,4 g/l Restzucker: 1,3 g/l

Weingut Pöckl | Zwergäcker 1 | A-7123 Mönchhof Tel  $+43$  2173 80 258 | info@poeckl.com | www.poeckl.com